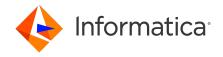

## Informatica SSA-NAME3 10.5 SSA-NAME3 Release Notes September 2022

© Copyright Informatica LLC 1999, 2022

#### **Contents**

| Installing or Upgrading SSA-NAME3   |
|-------------------------------------|
| 10.5 Fixed Limitations              |
| Cumulative Known Limitations        |
| Informatica Global Customer Support |

Read the Informatica® SSA-NAME3 Release Notes to learn about fixed limitations and known limitations of the release.

### **Installing or Upgrading SSA-NAME3**

To install or upgrade SSA-NAME3, you must install or upgrade MDM Registry Edition. Before you install or upgrade MDM Registry Edition, see the following documents:

- Informatica MDM Registry Edition 10.5 Installation and Configuration Guide
- Informatica MDM Registry Edition 10.5 Release Notes
- Informatica SSA-NAME3 10.5 Release Notes

For more information about product requirements and supported platforms, see the Product Availability Matrix: https://network.informatica.com/community/informatica-network/product-availability-matrices.

### 10.5 Fixed Limitations

The following table describes fixed limitations:

| Reference<br>Number | Description                                                                                                    |
|---------------------|----------------------------------------------------------------------------------------------------|
| IR-2117             | When SSA-NAME3 matches a person name in Greek that starts with P with its equivalent name in Latin-1, it returns a lower score than expected. This is because the $n3csgr2.dat$ option incorrectly converts all instances of P in the name of a person to R. |
| IR-2066             | The FMTOVERRIDES function keyword doesn't work on a testbed or population file.                                                                                                    |
| IR-2055             | When you perform a search without configuring a value for the Group control parameter, you get an incorrect score.                                                                                                    |

2022-09-30

| Reference<br>Number | Description                                                                                                    |
|---------------------|----------------------------------------------------------------------------------------------------|
| IR-2034             | In the SSA-NAME3 Workbench, the ssan3_get_keys function returns 8 byte string keys for an Email field instead of the 12 byte binary key.                                                                                                    |
| IR-1949             | The Field Overrides option for Override Frequency - Table in the SSA-NAME3 Population Override Manager doesn't work as expected. After you enter the file name and select the unicode option to override the frequency table, the following error appears:  ssa.ssautil.SSAAPIException: ssan3_ovr_gen_ftb failed |
| IR-1942             | When SSA-NAME3 matches two names, if the Geocode values are null, it returns an incorrect score. The scores are lower than expected.                                                                                                    |
| IR-1937             | When the options CONCAT and RAW perform a raw comparison of concatenated words between two person names, it might return a lower score than expected.                                                                                                    |
| IR-1896             | The NM3KEYSIZE=12 parameter that specifies the key length for fields is not specified in the code key definitions in standard populations.                                                                                                    |
| IR-1877             | If you use the options ORIGWORD along with FMTINIT, 1, the ORIGWSCR and ORIGWTHR options result in a higher score than expected when matching two names with initials.                                                                                                    |
| IR-1872             | The ssan3_get_keys function doesn't work as expected. When the values for the CODE field have multiple leading zeroes, the function generates identical keys instead of different keys.                                                                                                    |
| IR-1810             | When you search for a person name with its corresponding alias names, the search results might be incorrect.                                                                                                    |
| IR-1758             | Email fields in standard populations doesn't use country specific cleaning options.                                                                                                    |

# **Cumulative Known Limitations**

The following table describes known limitations that are carried forward from previous releases:

| Reference<br>Number | Description                                                                                                    |
|---------------------|----------------------------------------------------------------------------------------------------|
| IIR-2799            | When you perform a search that uses the Filter field in the LWM_FIELDS control, you get the following unclear error message:  NAME3V2 match failed 'Could not find field 'Filter <number>''  Workaround: Remove the Filter field from the LWM_FIELDS control because the LWM_FIELDS control does not support the Filter fields.</number> |
| IIR-2117            | On Windows, if the installation of SSA-NAME3 in console mode fails, the <code>errorlevel</code> value does not change from 0.                                                                                                    |
| IIR-1539            | When you use the Organization purpose for matching records, if the ID field of one record is a subset of the ID field of another record, the ID fields get 100% match score.                                                                                                    |

2 2022-09-30

| Reference<br>Number | Description                                                                                                    |
|---------------------|----------------------------------------------------------------------------------------------------|
| IIR-1478            | If you install a product in a subdirectory of the <code>InformaticalR</code> directory, any subsequent tries to run an installer fails.  Workaround: Specify the <code>install-dir</code> parameter when you start the installer. For example, <code>./installinstall-dir</code> <code>InformaticalR/iir</code> forces the installer to use the <code>InformaticalR/iir</code> subdirectory instead of the default <code>InformaticalR</code> directory. |
| IIR-572             | The installer fails when you try to install to an empty preexisting directory.  Workaround: Delete the directory and repeat the installation.                                                                                                    |

## **Informatica Global Customer Support**

You can contact a Global Support Center by telephone or through the Informatica Network.

To find your local Informatica Global Customer Support telephone number, visit the Informatica website at the following link:

 $\underline{https://www.informatica.com/services-and-training/customer-success-services/contact-us.html}.$ 

To find online support resources on the Informatica Network, visit <a href="https://network.informatica.com">https://network.informatica.com</a> and select the eSupport option.

2022-09-30 3